## Fichier:How to Play Amazon Music on Google Home upload-amazon-music-to-youtube-music.jpg

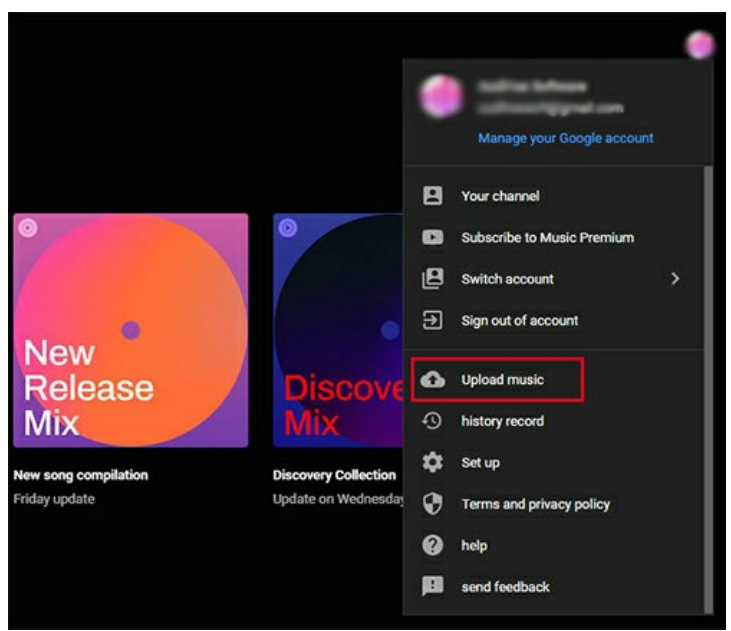

Pas de plus haute résolution disponible.

[How\\_to\\_Play\\_Amazon\\_Music\\_on\\_Google\\_Home\\_upload-amazon-music-to-youtube-music.jpg](https://wikifab.org/images/2/2a/How_to_Play_Amazon_Music_on_Google_Home_upload-amazon-music-to-youtube-music.jpg) (500 × 430 pixels, taille du fichier : 74 Kio, type MIME : image/jpeg)

How\_to\_Play\_Amazon\_Music\_on\_Google\_Home\_upload-amazon-music-to-youtube-music

## Historique du fichier

Cliquer sur une date et heure pour voir le fichier tel qu'il était à ce moment-là.

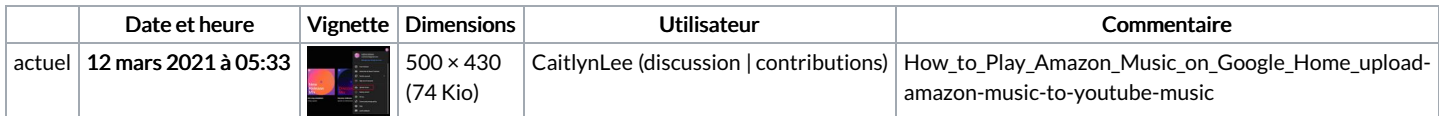

Vous ne pouvez pas remplacer ce fichier.

## Utilisation du fichier

La page suivante utilise ce fichier :

How to Play [Amazon](https://wikifab.org/wiki/How_to_Play_Amazon_Music_on_Google_Home) Music on Google Home

## Métadonnées

Ce fichier contient des informations supplémentaires, probablement ajoutées par l'appareil photo numérique ou le numériseur utilisé pour le créer. Si le fichier a été modifié depuis son état original, certains détails peuvent ne pas refléter entièrement l'image modifiée.

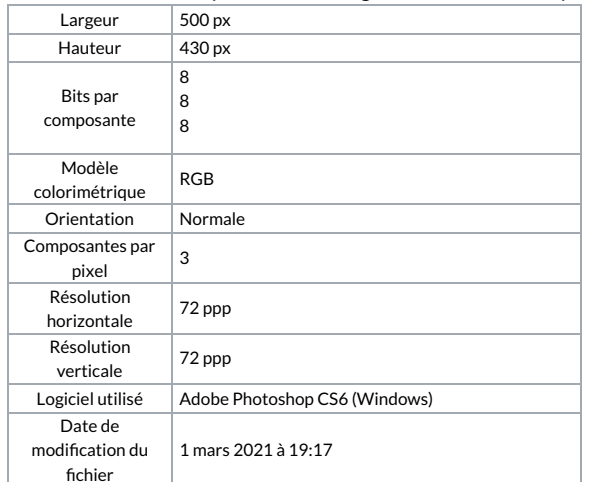

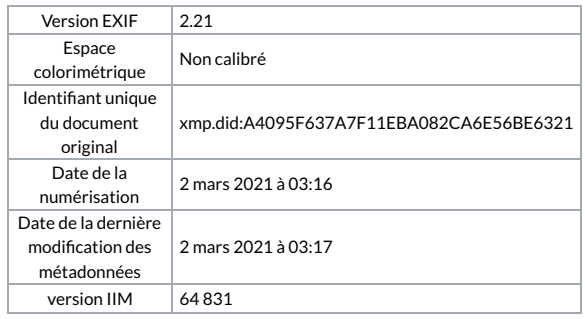